# **Python60 系列 成績計算**

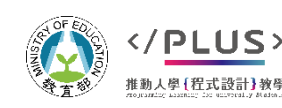

## **成績計算:課程簡述**

### 問題情境:

- ■學期末了,老師要計算學生的學期總分。 學生成績包含三次作業以及期中、期末考試。
	- 作業佔總成績 50%、期中、期末考試分別佔總成績 20% 及 30%。
- 老師決定放寬計分方式,三次作業只採計最高的 兩次。
- 資料輸入與輸出皆以 CSV 檔案處理。
- ▶本課程將撰寫一個 17 行的程式, 實際課程時間 20-30 分鐘。

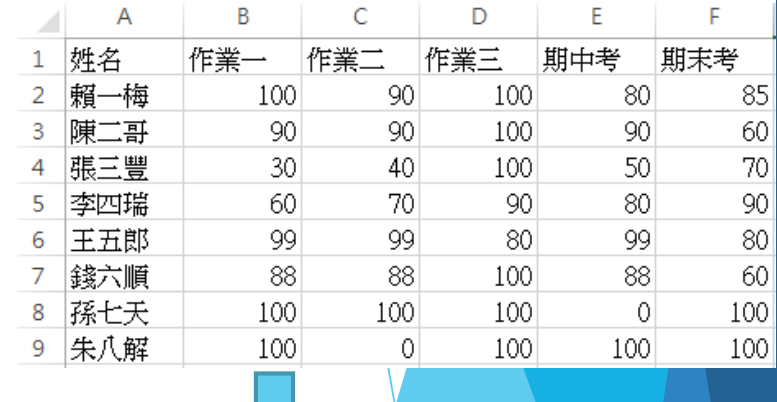

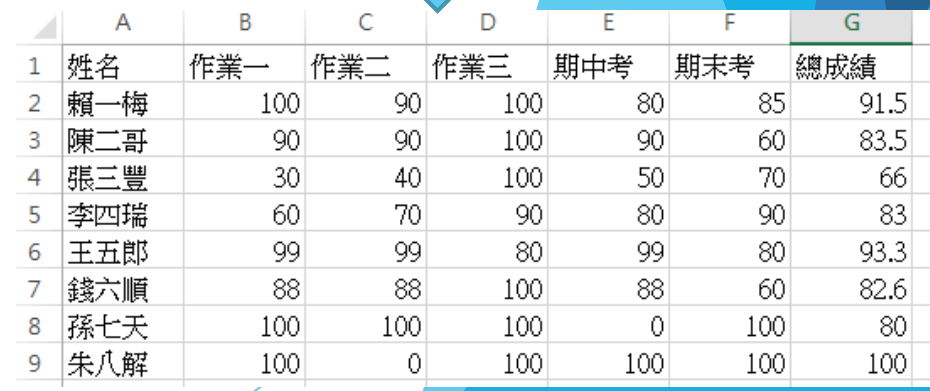

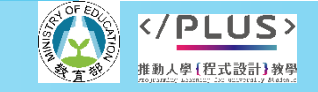

分項六:資料分析領域與學習評量推動團隊(德明財經科大資科系江政杰老師主編

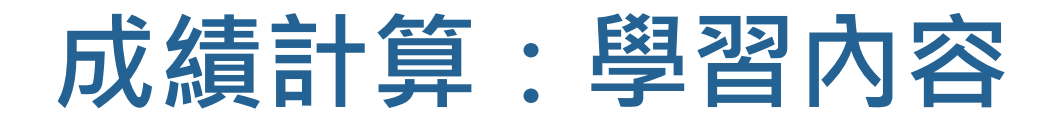

### 程式設計概念

### 列表處理

字串處理

### 資料分析概念

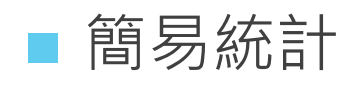

■排序

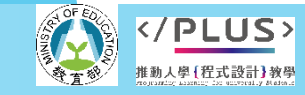

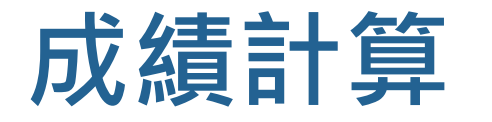

### 程式思考

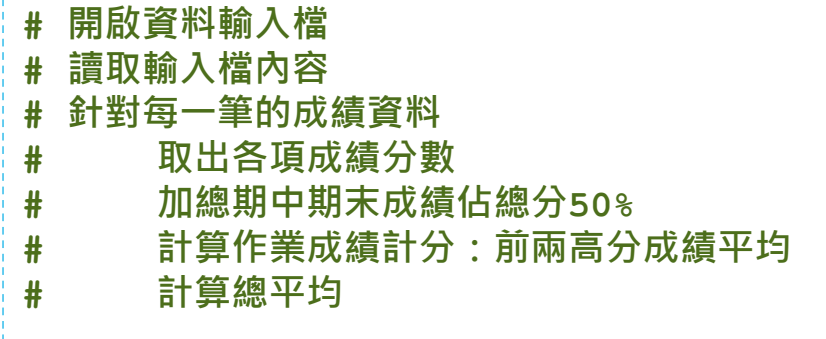

#### **寫程式前請先想想要做甚麼事!!**

#### **# 開啟要輸出的新成績檔案 # 針對每一筆的成績資料 # 寫入完整成績資料**

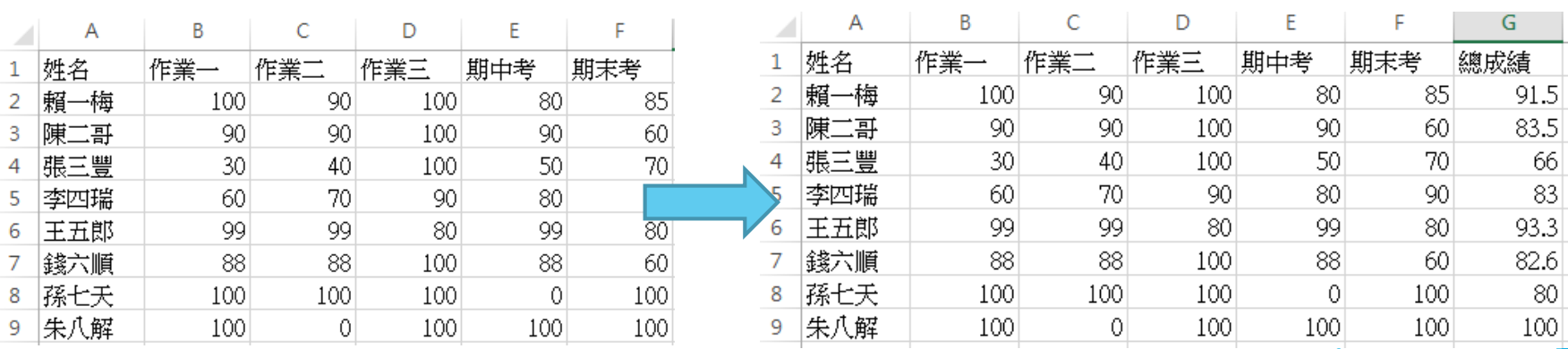

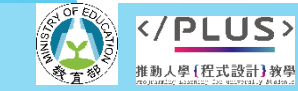

8

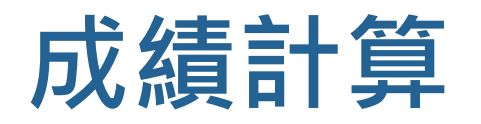

完整程式展示

```
results = []
with open('學生成績.csv') as infile:
    data = infile.read().split()T for e in data[1:]:stu = e.\text{split}(',')scores = \int \int (sc) for sc in stu[1:]]exams = {}_{\text{scores} [3]*0.2 + \text{ scores} [4]*0.3}hw = sum(sorted(scores[0:3])[1:])/2final = round(hw*0.5+exams, 2)print(stu[0], scores, '作業平均', hw, '總分', final)
        stu.append(final)
        results.append(stu)
```

```
with open('新學生成績.csv', 'w') as outfile:
   outfile.write(data[0]+',總成績\n')
   for stu in results:
       outfile.write(','.join([str(e) for e in stu])+'\n')
```
輸入檔

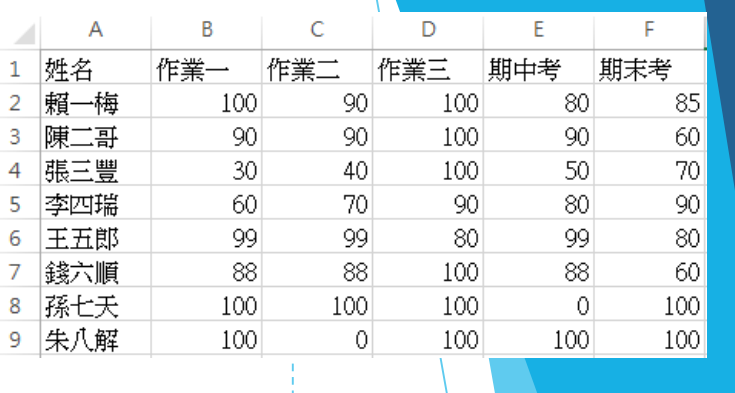

程式執行輸出畫面

賴一梅 [100, 90, 100, 80, 85] 作業平均 100.0 總分 91.5 - 李四瑞 [60, 70, 90, 80, 90] 作業平均 80.0 總分 83.0<br>王五郎 [99, 99, 80, 99, 80] 作業平均 99.0 總分 93.3 朱八解 [100, 0, 100, 100, 100] 作業平均 100.0 總分 100.0

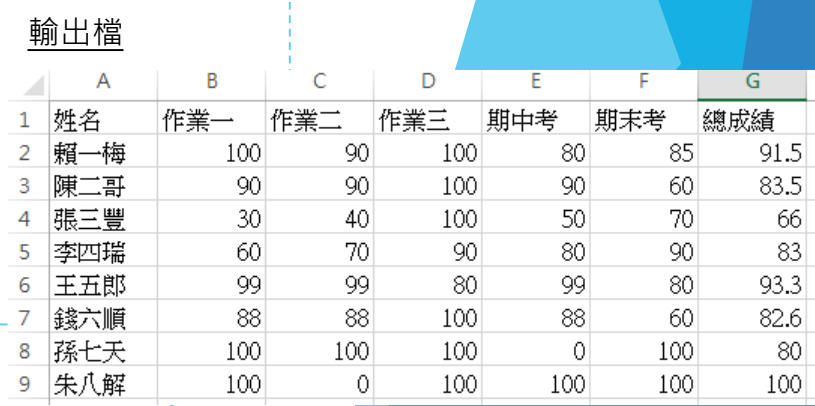

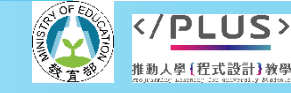

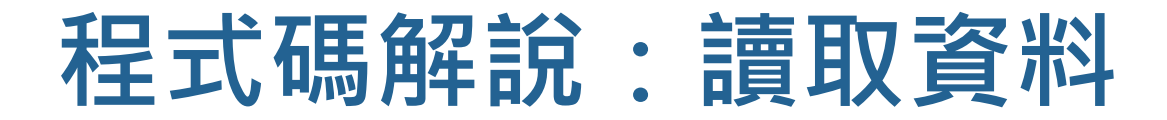

results = [] with open('學生成績.csv') as infile:  $data = infile.read().split()$ for e in data[1:]: stu =  $e.\text{split}(','')$ scores =  $[int(sc)$  for sc in stu $[1:]$ 

姓名,作業一,作業二,作業三,期中考,期末考 2 賴一梅,100,90,100,80,85 陳二哥, 90, 90, 100, 90, 60 4 張三豐, 30, 40, 100, 50, 70 5 李四瑞, 60, 70, 90, 80, 90 6 王五郎, 99, 99, 80, 99, 80 錢六順,88,88,100,88,60  $9 \# \Lambda$ 解, 100, 0, 100, 100, 100

▶ CSV 是常用的文字資料檔案格式, 其以逗點 「,」隔開資料項。程式中需要先開啟文字檔案後, 透過指令將檔案內的資料讀入變數內,才能進一步處理。

 $\pm$ 我們曾於第三單元講過以 csv 模組的函式來讀寫 CSV 格式檔案,本單元中我們則教大家如何不透過 csv 模組來處理。

- ▶ 第 02 行 open () 函式用來開啟檔案, 我們需要將欲開啟的檔案名稱放在 () 裡面, 並且用一 對單引號(雙引號亦可)將名稱包起來,代表這是一個字串。這個檔案在此程式將會以變數 infile 來呈現使用。
- ▶ 第03 行對 infile 呼叫 read() 函式,將檔案內所有資料全部讀出,同時透過函式 split() 將文字切斷,成為列表 data。
- **這兩行程式將學生成績 CSV 檔案內的資料,逐行讀入存成列表變數 data。**

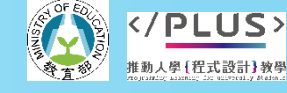

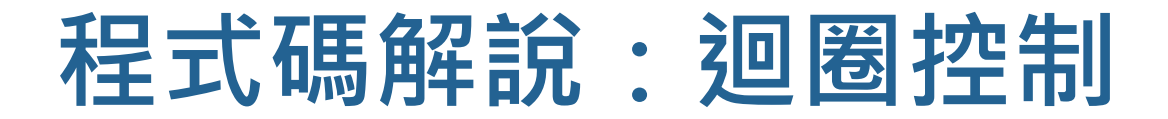

results = [] with open('學生成績.csv') as infile:  $data = infile.read().split()$ for e in data[1:]: stu =  $e.\text{split}(','')$ scores =  $\lceil \text{int}(\text{sc}) \rceil \text{for} \text{sc in} \text{stu}[\lceil \frac{1}{\cdot} \rceil]$ 01  $\Omega$ 03 04 05 06

姓名,作業一,作業二,作業三,期中考,期末考 2 賴一梅,100,90,100,80,85 陳二哥, 90, 90, 100, 90, 60 張三豐, 30, 40, 100, 50, 70 5 李四瑞, 60, 70, 90, 80, 90 王五郎, 99, 99, 80, 99, 80 錢六順,88,88,100,88,60 朱八解,100,0,100,100,100

- ▶ 第 04 行宣告此為後面程式碼的迴圈設定, 代表從列表 data 的第二筆, 也就是 CSV 檔案 內標題列除外,所有的資料中取出每筆資料。後面的迴圈中,變數 e 就是每一筆的成績資 料。
- ▶ 第 05 行使用 split() 函式,將每一筆資料以逗點為分割點切割 ( 因為「學生成績.csv」 檔案內的資料分隔是逗點)。變數 stu 為包含一筆學生成績的列表資料。
- ▶ 第 06 行以下於後面課程說明。需要特別注意的是,第 06 行以下的指令都需要有相同的對 齊縮排,這樣才會隸屬於相同的迴圈範圍。

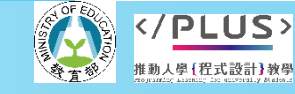

# **程式概念:資料型態轉換**

### 資料型態可分成兩大類

- 數字:123 、456 可以加減乘除等計算, 進一步又分成整 數與小數。
- 字串 : '123'、'456'、'abc'各種符號各種文字。

### ▶ Python 提供多種字串處理的函式

- ■成績是數字,但是在文字檔內讀取出來的時候,會以字串 的方式記錄。
- 需要先將成績文字轉換成整數,才能進行數字運算。
- Ex: int('123') → 123, 反之若想把數字轉換成字串則可 以使用 str(123) → '123'

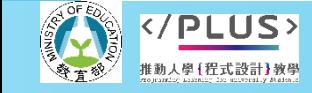

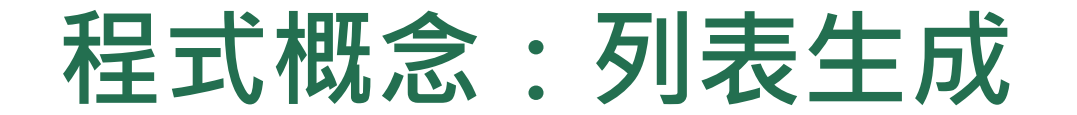

- $a = [10, 20, 30]$  $\mathbf{b} = [\mathbf{e} + 1]$  for  $\mathbf{e}$  in a]  $\vert c \vert = \vert 2^*e + 3 \vert$  for e in a] 01 02 03
- print(a, b, c)

 $\begin{bmatrix} 04 & \text{print}(a, b, c) \end{bmatrix}$  [10, 20, 30] [11, 21, 31] [23, 43, 63]

列表生成式 (list comprehension) 是 Python 程式中常見用來建立列表的方法,簡單來說, 是對一個舊列表內的每個元素進行指定運算,並以運算後的結果作為新列表的內容,語法 像是

#### **新列表 = [運算式 for e in 舊列表]**

■ 程式碼中的 e 可以取別的名字, 但注意運算式中也要跟著使用新名字。

第 02、03 行我們用列表 a 的三個整數,對其作「加一」和「兩倍加三」的運算,然後生 成了新的列表 Ъ 和 с。

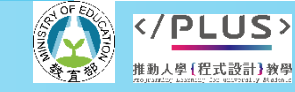

**程式概念:列表生成**

```
\vert x = \vert'an', 'bo', 'ca']
    y = [e^+t^* for e in x]
    print(x, y)
    numstr = ['90', '95', '100']
   |num = [int(e) for e in numstr]print(num)
01
02
03
04
05
06
07
```
['an', 'bo', 'ca'] ['ant', 'bot', 'cat'] [90, 95, 100]

▶ 列表生成式 (list comprehension) 是 Python 程式中常見用來建立列表的方法,簡單來說, 是對一個舊列表內的每個元素進行指定運算,並以運算後的結果作為新列表的內容,語法 像是

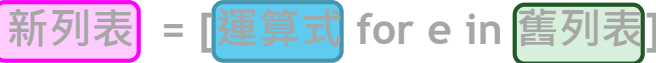

- 程式碼中的 e 可以取別的名字, 但注意運算式中也要跟著使用新名字。
- 列表中的資料不一定是數字,也可能是文字。如上方程式中第 01 行和第 05 行的列表 x 及 numstr。
- 第 02 行我們對 x 中所有的字串在尾端加上 't' , 然後以這些新字串建立新列表 y ·
- 第 06 行我們將 numstr 中所有的字串轉換成整數, 然後以這些新整數建立新列表 num。

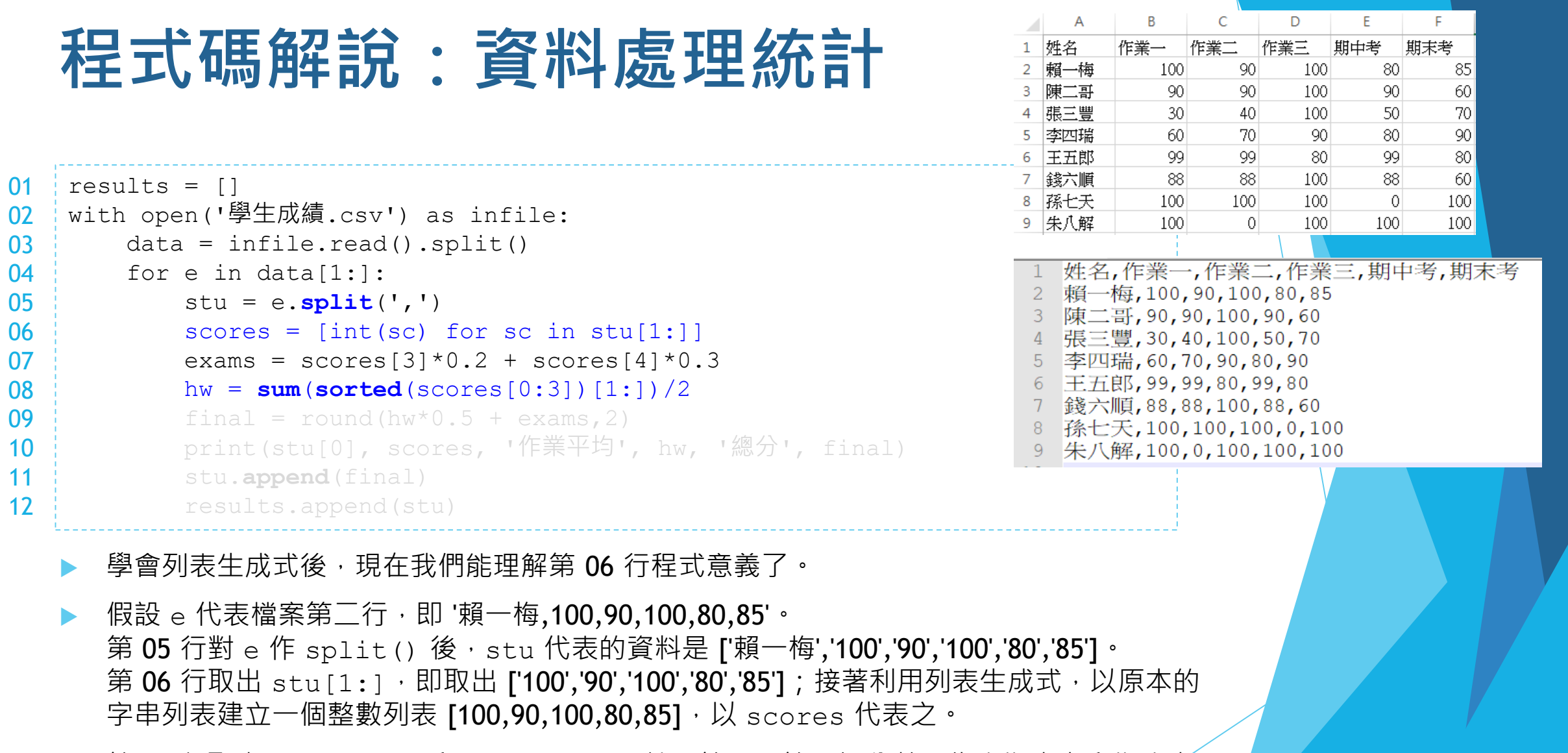

▶ 第 07 行取出 scores[3] 和 scores[4],就是第四、第五個分數,代表期中考和期末考 分數, 各佔 20% 和 30%。

</PLUS> 推動人學 (程式設計)教學

**程式概念:統計函式的運用**

```
num = [4, 2, 2, 3, 7, 2]if len(num)>0:
        avg = sum(num)/len(num)print(avg, round(avg, 1), round(avg, 2))
    print(max(num), min(num), num.count(2))
    snum = sorted(num)print(num, snum)
01
\Omega03
04
05
06
07
08
```
3.3333333333333335 3.3 3.33 7 2 3 [4, 2, 2, 3, 7, 2] [2, 2, 2, 3, 4, 7]

- 對於數值資料,我們常計算的統計量包含平均、最大、最小和個數。Python 中都有內建的 函式可供使用。
- 上方程式第 01 行建立一個包含六個整數的列表 num。第 02 行我們使用到函式 len() 去 計算列表中的資料個數,此處為 6。
- ▶ 第 03 行我們以 sum () 函式計算 num 中數值的總和, 然後除以 num 中數值的個數, 即得 平均。第 04 行我們示範了如何用 round() 函式取到小數點後的指定位數。
- 第 06 行我們示範 max () 和 min () 可以計算列表中最大和最小值 · count () 則可以計算 某個數值出現的次數。注意應用 count() 的語法和 max()/min() 不同。
- 第 07 行示範如何以 sorted() 函式得到一個由小到大排序的列表。

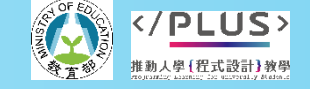

**程式概念:統計函式的運用**

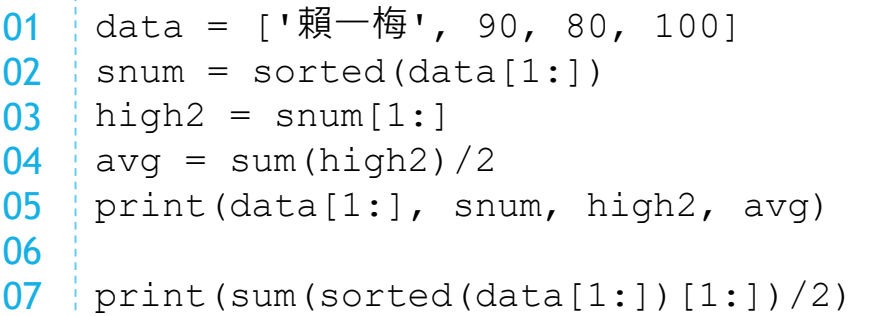

[90, 80, 100] [80, 90, 100] [90, 100] 95.0 95.0

- ▶ 本單元的其中一個核心任務是取出學生三個作業分數中較高的兩個來算平均,本頁我們作 個簡易的範例。
- ▶ 第 01 行建立一個列表 data,裡面有學生姓名和三個分數。
- ▶ 第 02 行我們取出 data [1: ],即列表自第三個資料項開始的所有資料 [90, 80, 100]。接 著以 sorted() 排序, 令排序結果為列表 snum。因為 sorted() 是由小到大排序, snum 為 [80, 90, 100]。
- ▶ 第 03 行我們取出 snum[1:], 令其為 high2,代表列表 [90, 100]。第 04 行計算 high2 的總和再除以 2, 便得到兩個最高分數的平均。
- ▶ 第 07 行為前面幾個步驟合併為一行的寫法。

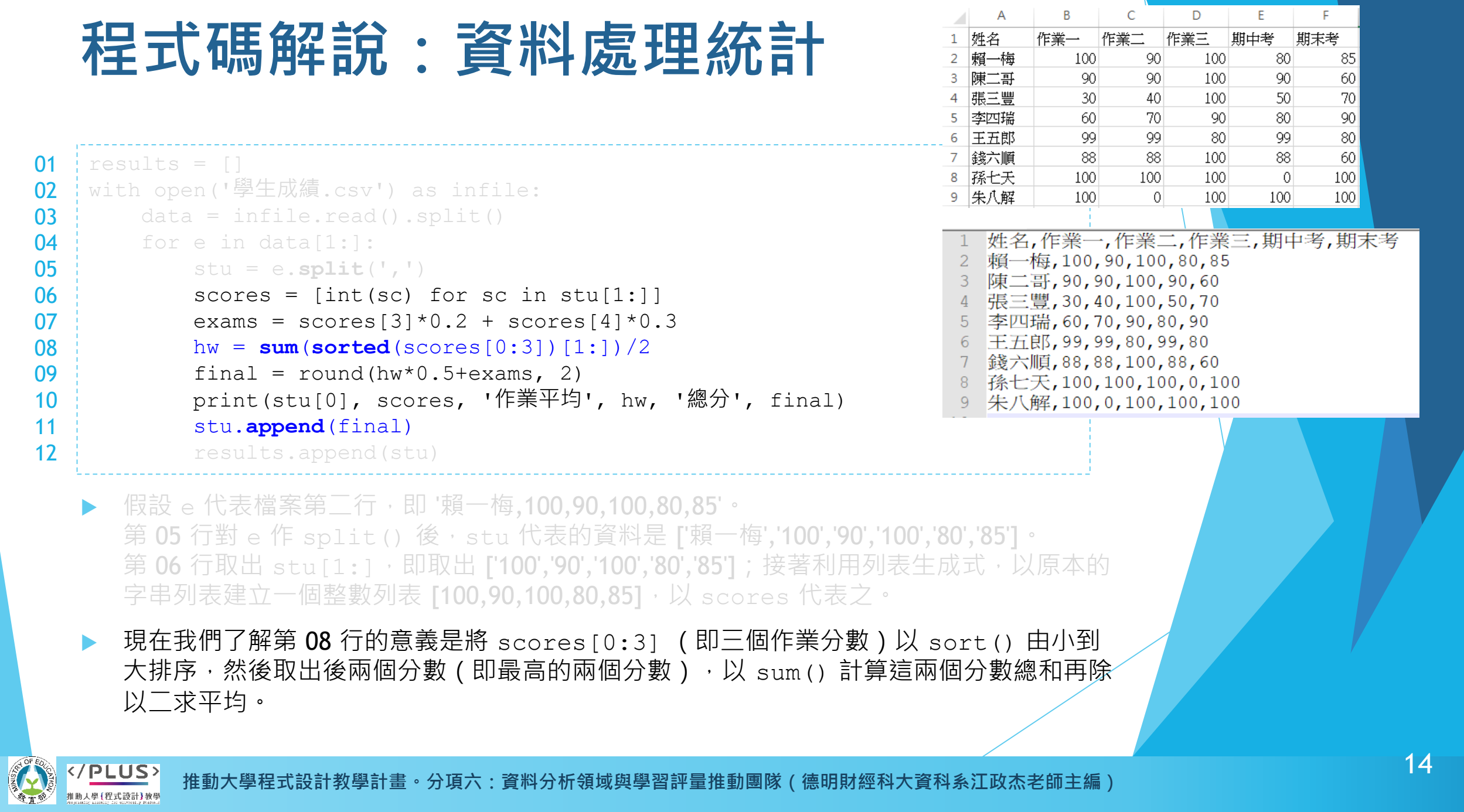

100

**程式概念:新增列表資料**

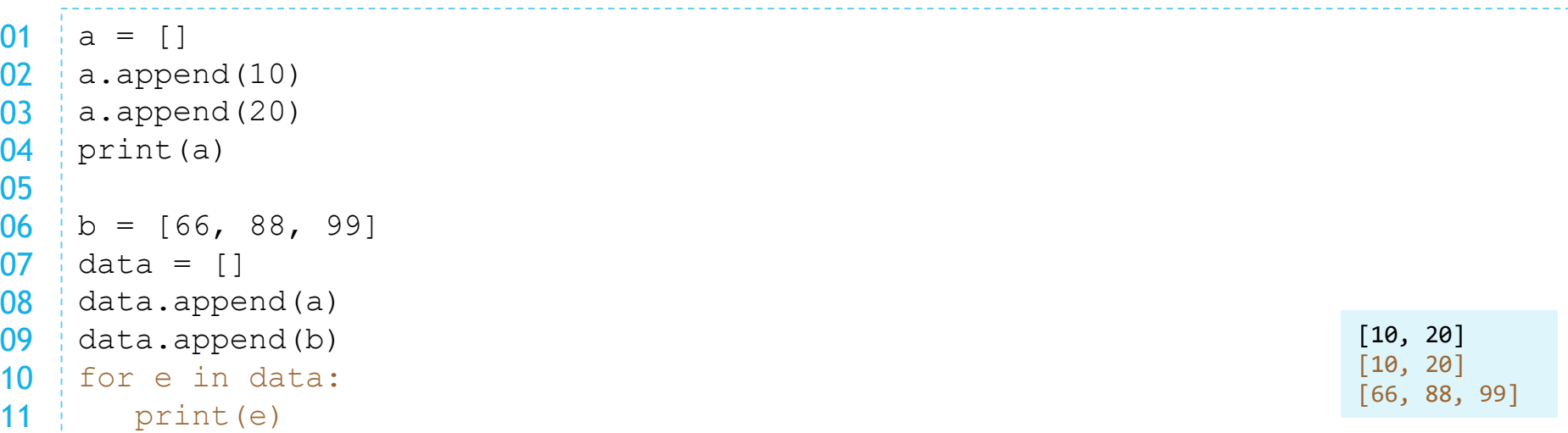

- 除了使用列表生成式,另一種建立列表的方式是一筆一筆地將資料加入到列表中, append() 函式便是這樣的功能。
- 上方程式第 01 行我們建立一個空列表 a,第 02 行我們將 10 加入 a,第 03 行將 20 加入 a。從第04行的結果來看,我們知道 append() 會把新資料放在列表的最後。
- 列表內的資料本身也可以是列表型態。第 06-09 行我們示範把兩個列表 a 和 b 加入到列表 data 中 · 第 10-11 行我們將 data 中的資料逐一取出列印 · 可以看到其中的內容正是我 們加入的列表 a 和 b。

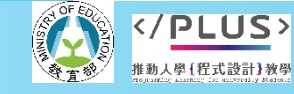

**程式概念:新增列表資料**

 $\frac{1}{2}$  lai = '賴一梅,90,80'  $02$  | chen = '陳二哥, 70, 100'  $03$  data = [lai, chen]  $04$  | result = [] for e in data: stu =  $e.\text{split}(','')$ stu.append(int(stu[2])+1) result.append(stu) for stu in result: print(stu) 01 05 06 07 08 09 10 11

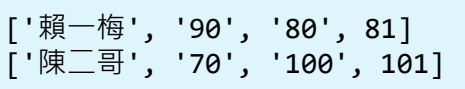

- 我們再看一個複雜一點點的例子。
- ▶ 第 03 行建立列表 data 内含兩個字串, result 是個空列表。
- ▶ 第 05-07 行,我們將 data 中的資料逐一取出,令 e 代表之。我們對 e 作 split(), 切 分得到的列表稱為 stu。然後我們將 stu[2] 轉成整數的值加一,將此值加到 stu 中。
	- 若 e 代表 data[0],也就是 lai 的内容 '賴一梅, 90, 80'。 stu 為 ['賴一梅', '90', '80'],stu[2] 為 '80'。 將 '80' 轉為整數得到 80, 再加一的結果到 81。將此值加到 stu 後, stu 會變成 ['賴一梅', '90', '80', 81]。

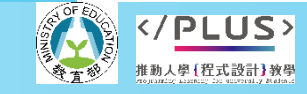

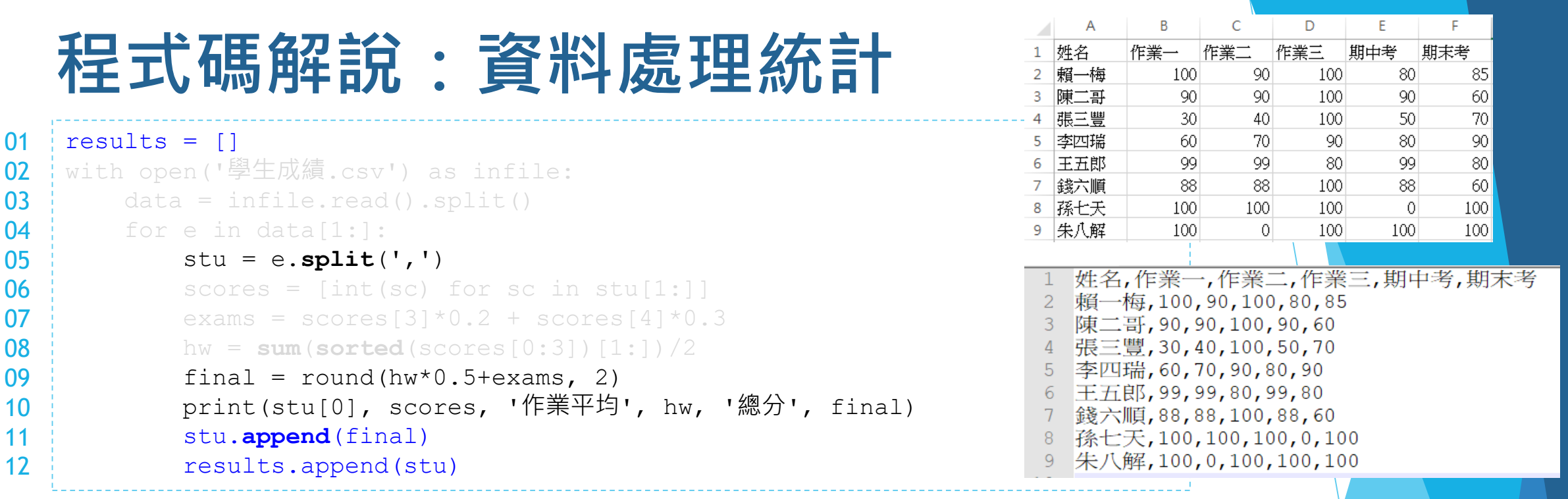

- 列表 stu 是切割好的原始成績資料,包含姓名、三次作業成績、兩次考試成績。
- ▶ 第 11 行使用函式 append(), 幫 stu 增加一個資料項 final, 即總平均分數。第 10 行 同樣使用函式 append(), 将剛剛的 stu 整筆資料, 加入列表 results 內成為新增的一 筆資料。
- 這兩行程式同樣都使用列表的函式 append(), 但放入的內容的資料型態不同: 第 11 行 放入的是一個數值,第12 行放入的是一個列表。

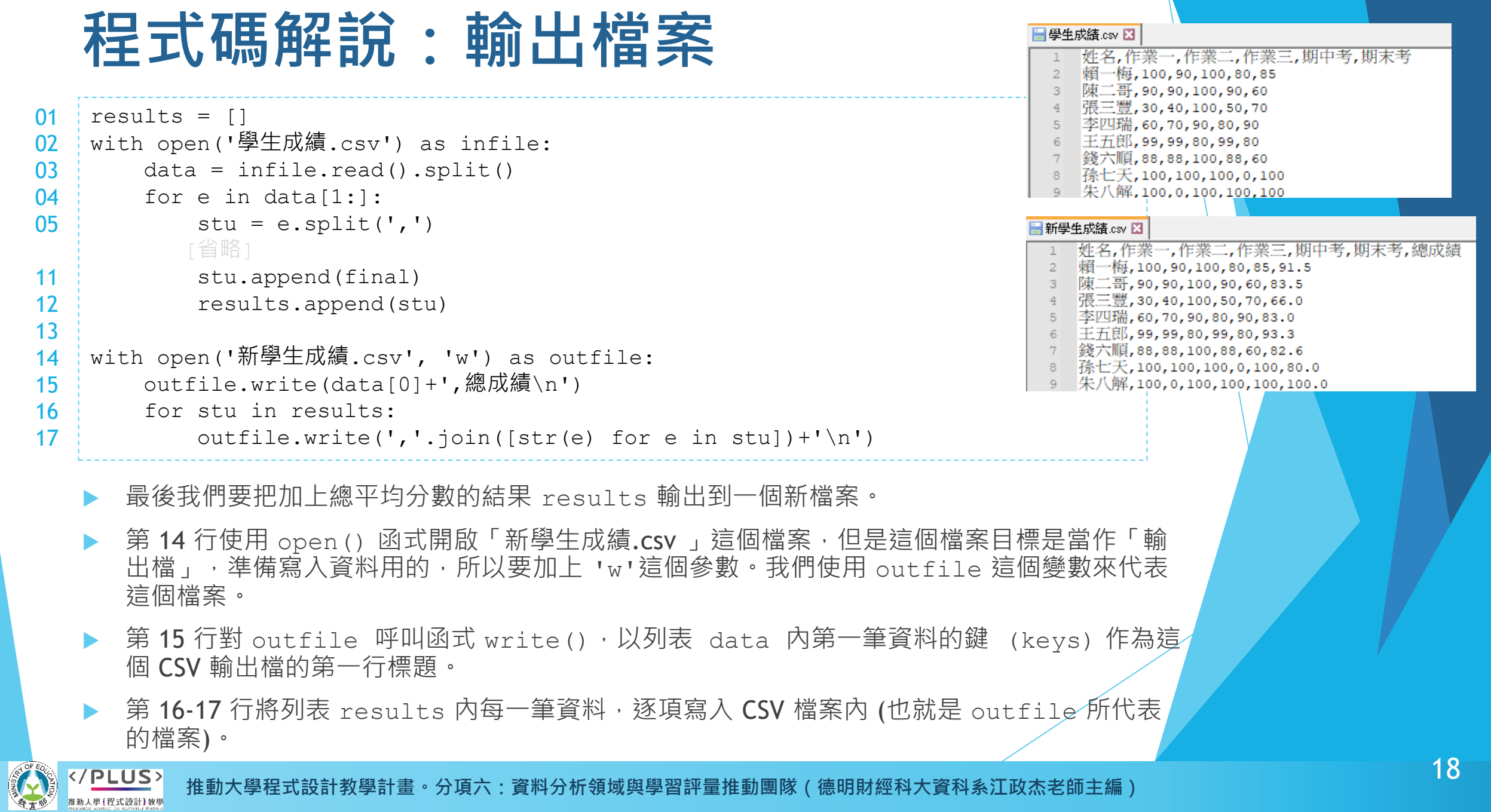

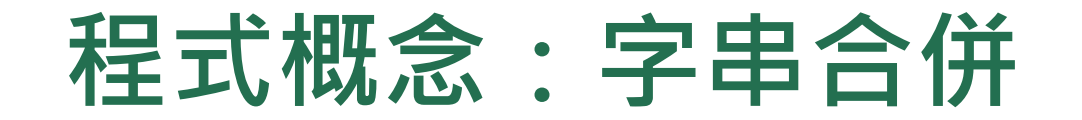

```
\text{is} = 11002 | t = '11'
03 | u = '12'
04 x = s+'/'+t+'/'+u05 print(s, t, u, '|', x)
    data = [s, t, u]y = \frac{1}{1}. join (data)
    print(y)
    person = ['賴一梅', '90', '80', '85.0']
12 \mid z = ','.join(person)print(z)
01
06
07 \pm08
09
10
11
13 \pm
```
10 11 12 | 10/11/12 10/11/12 賴一梅,90,80,85.0

- ▶ 前一個單元我們學過用運算 + 可以作字串的串接。
- ▶ 第 04 行我們將五個字串以 + 串接起來。 ( s, t, u 三個字串和兩個 ',' 字串,共五個。 )
- ▶ 當我們想要把多個字串串接起來,且以一個特定字串作為間隔時,我們可以使用 join() 函式。第 08 行示範以 ',' 將 '10'、'11' 和 '12' 連起來,變成 '10,11,12'。
- 第 12 行示範將四個字串以 ',' 串接起來。要注意, 使用 join () 時, 列表内「所有」的資料都必 須是字串型態。

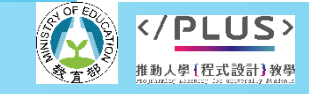

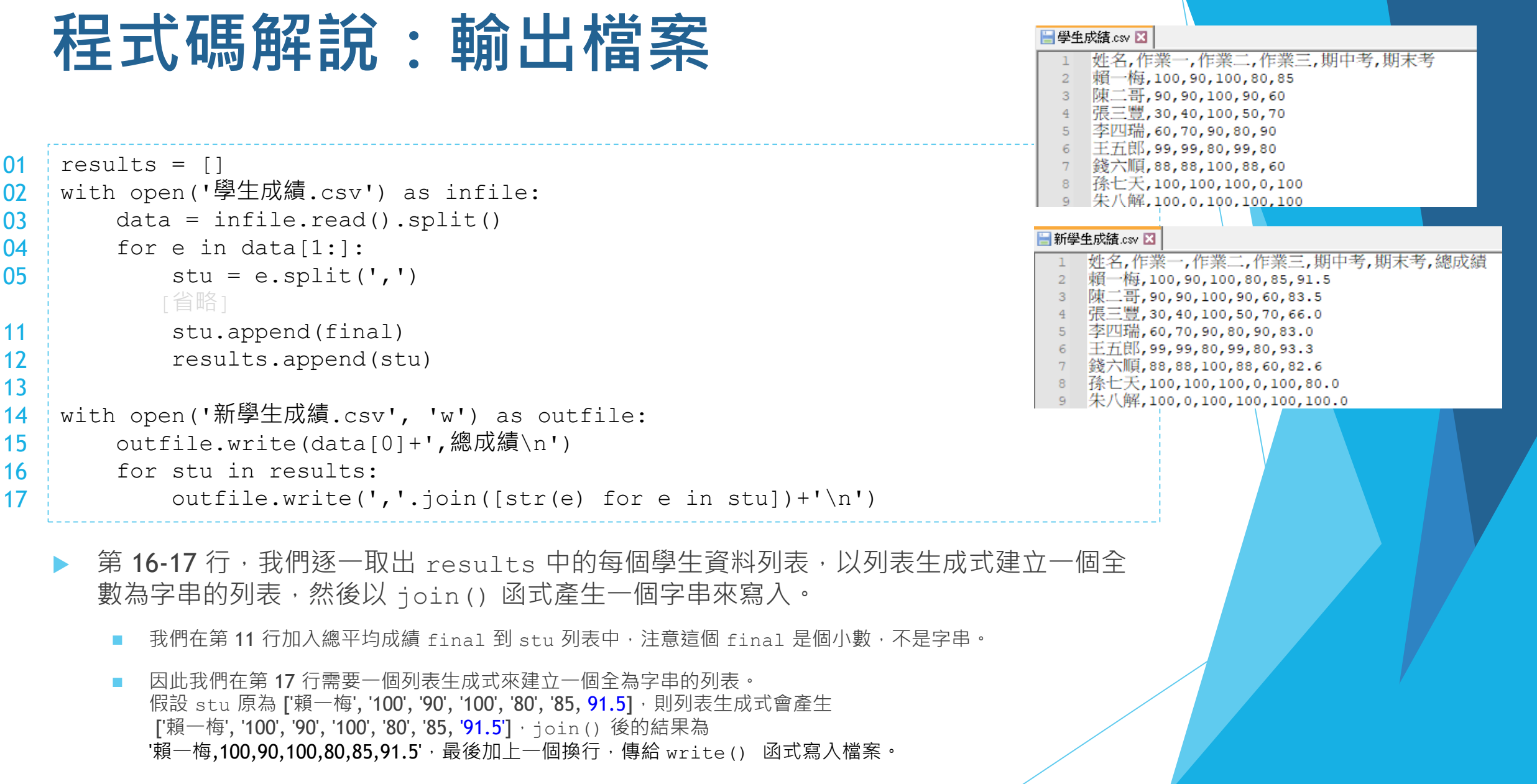

 $A$  OF  $\epsilon$ </<u>PLUS</u> 推動人學(程式設計)教學 李宣扬

**推動大學程式設計教學計畫。分項六:資料分析領域與學習評量推動團隊(德明財經科大資科系江政杰老師主編)**

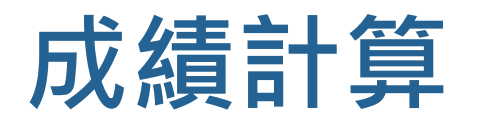

完整程式展示

```
results = []
with open('學生成績.csv') as infile:
    data = infile.read().split()T for e in data[1:]:stu = e.split(',')
        scores = [int(sc) for sc in stu[1:]]exams = {}_{\text{scores} [3]*0.2 + \text{ scores} [4]*0.3}hw = sum(sorted(scores[0:3])[1:])/2final = round(hw*0.5+exams, 2)print(stu[0], scores, '作業平均', hw, '總分', final)
        stu.append(final)
        results.append(stu)
```

```
with open('新學生成績.csv', 'w') as outfile:
   outfile.write(data[0]+',總成績\n')
   for stu in results:
       outfile.write(','.join([str(e) for e in stu])+'\n')
```
輸入檔

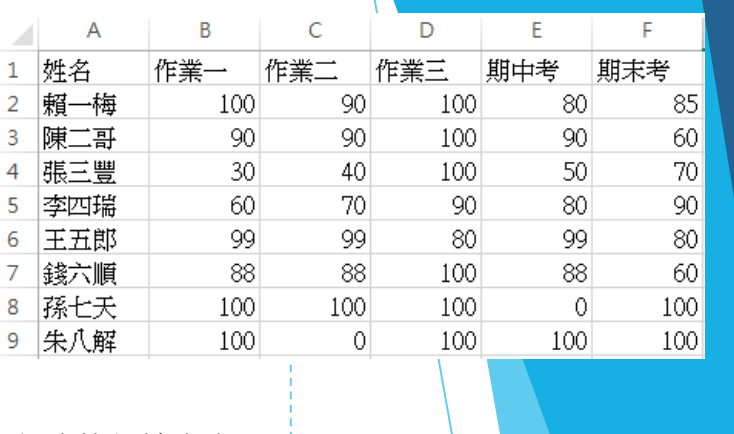

程式執行輸出畫面

賴一梅 [100, 90, 100, 80, 85] 作業平均 100.0 總分 91.5 "陳二哥 [90, 90, 100, 90, 60] 作業平均 95.0 總分 83.5<br>張三豐 [30, 40, 100, 50, 60] 作業平均 95.0 總分 83.5<br>張三豐 [30, 40, 100, 50, 70] 作業平均 70.0 總分 66.0 - 李四瑞 [60, 70, 90, 80, 90] 作業平均 80.0 總分 83.0<br>王五郎 [99, 99, 80, 99, 80] 作業平均 99.0 總分 93.3 朱八解 [100, 0, 100, 100, 100] 作業平均 100.0 總分 100.0

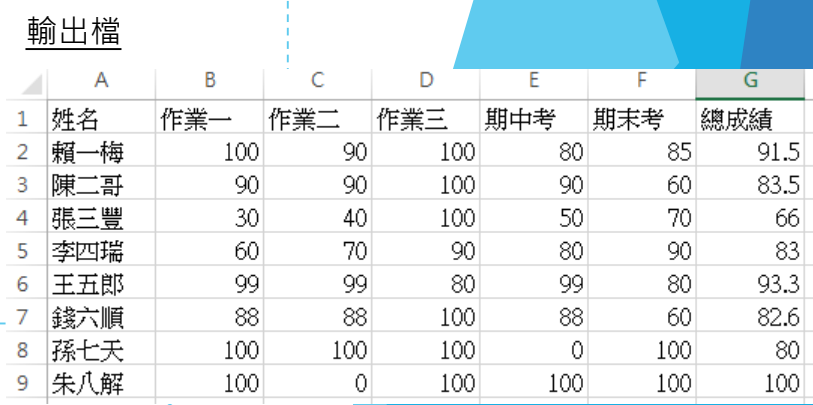

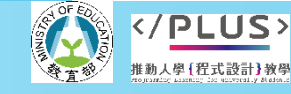

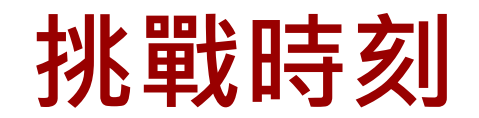

- 挑戰一:若採計所有作業成績,結果如何?請你將兩種計算方式的總平均 分數都寫入到新成績檔案,以便老師決定是否只採計兩次最高作業。
- ▶ 挑戰二:用試算表軟體開啟輸入檔,加入兩欄分數,使得每位學生共有五 次作業分數。作業成績採計五次中最高的三次來計算學期總平均。請你修 改程式以達成這樣的功能。
- 挑戰三:由使用者決定作業、期中考和期末考的比重。
	- 下面的程式碼示範如何讀取使用者輸入的比重並作計算。

 $hw = 90$  $exam = 80$ hw weight = float(input('請輸入作業比重')) final =  $hw*hw$  weight + exam\*(1-hw weight) print(hw, exam, final)

請輸入作業比重0.4 90 80 84.0

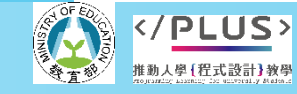